# Dissemination of Paths in Path-Aware Networks

#### Christos Pappas Network Security Group, ETH Zurich

IETF, November 16, 2017

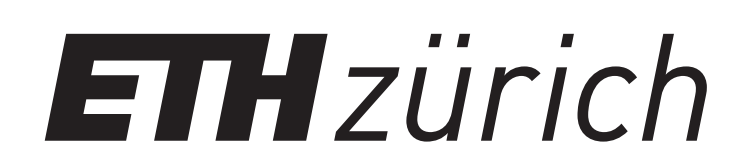

- ✤ endpoint discovery of paths
	- scalability
	- failure-free paths / recovery

- ✤ endpoint discovery of paths
	- scalability
	- failure-free paths / recovery
- ✤ explicit discovery of path properties by endpoints
	- dynamic properties (e.g., congestion, utilization)
	- static properties( e.g., capacity, disjointness)

- ✤ endpoint discovery of paths
	- scalability
	- failure-free paths / recovery
- ✤ explicit discovery of path properties by endpoints
	- dynamic properties (e.g., congestion, utilization)
	- static properties( e.g., capacity, disjointness)
- ✤ explicit endpoint selection of paths
	- path representation

How does path-awareness extend to the edge?

- ✤ endpoint discovery of paths
	- scalability
	- failure-free paths / recovery
- ✤ explicit discovery of path properties by endpoints
	- dynamic properties (e.g., congestion, utilization)
	- static properties( e.g., capacity, disjointness)

✤ explicit endpoint selection of paths

• path representation

#### **This talk: Path Dissemination**

### Path Dissemination

 $\cdot \bullet$  Path control to endpoints = **t** path information + **t** path choice

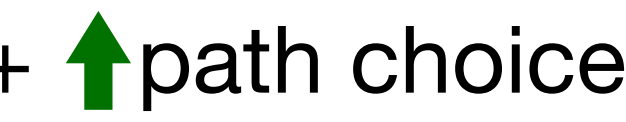

### Path Dissemination

 $\mathbf{P}$ : Path control to endpoints = **t** path information + **t** path choice

S1: Path Construction

#### S2: Path Selection

✤ topology exploration

✤ path creation

#### S3: Path Representation (encoding) ✤ how path choice is expressed to the network

✤ choosing one or more constructed paths

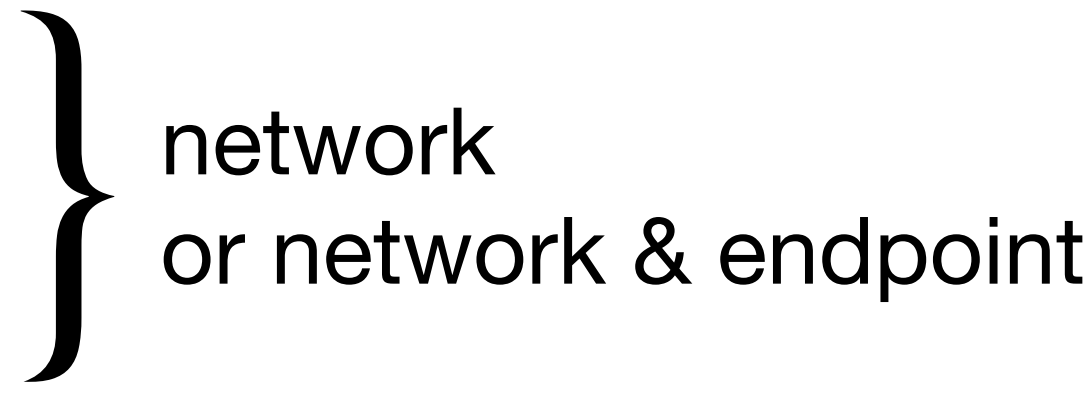

### Path Dissemination Design Choices

### Path Dissemination

 $\cdot \bullet$  Path control to endpoints = **f** path information + **f** path choice

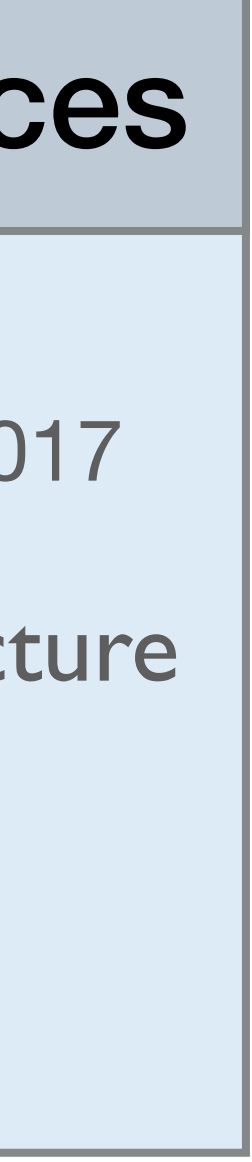

S1: Path Construction

#### S2: Path Selection

✤ topology exploration

✤ path creation

#### S3: Path Representation (encoding) ✤ how path choice is expressed to the network

✤ choosing one or more constructed paths

- **• The SCION Internet Architecture** Barrera et al., in Communications of the ACM, 2017
- NIRA: A New Inter-Domain Routing Architecture Yang et al., in ACM ToN, 2007
- Pathlet Routing Godfrey et al., in SIGCOMM, 2009

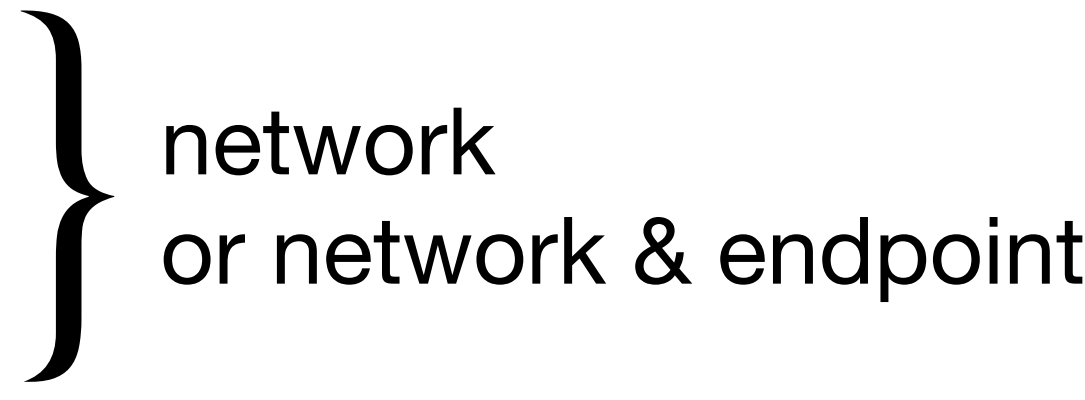

- S1a: Topology Exploration: Beaconing
- S1b: Path-Segment Construction: Creation of up/down-segments
- ✤ Registration of Path Segments

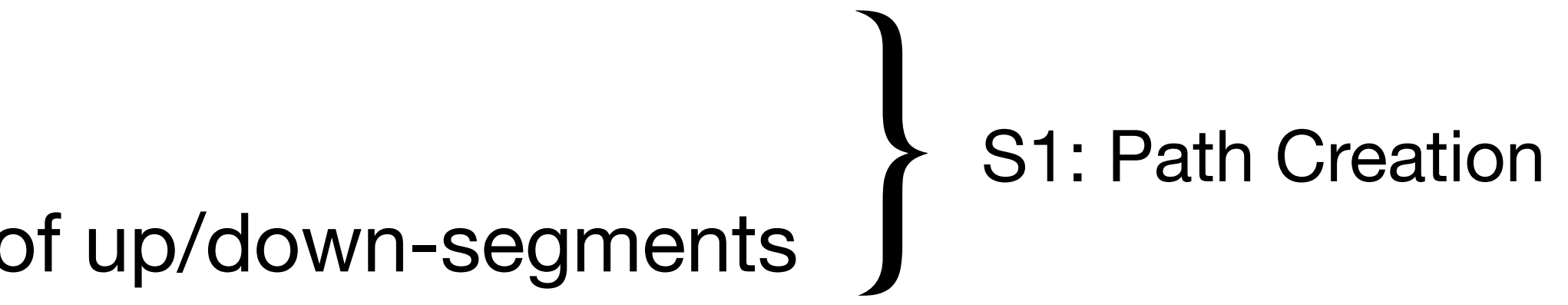

#### Network

S1a: Topology Exploration: Beaconing

S1b: Path-Segment Construction: Creation of up/down-segments

✤ Registration of Path Segments

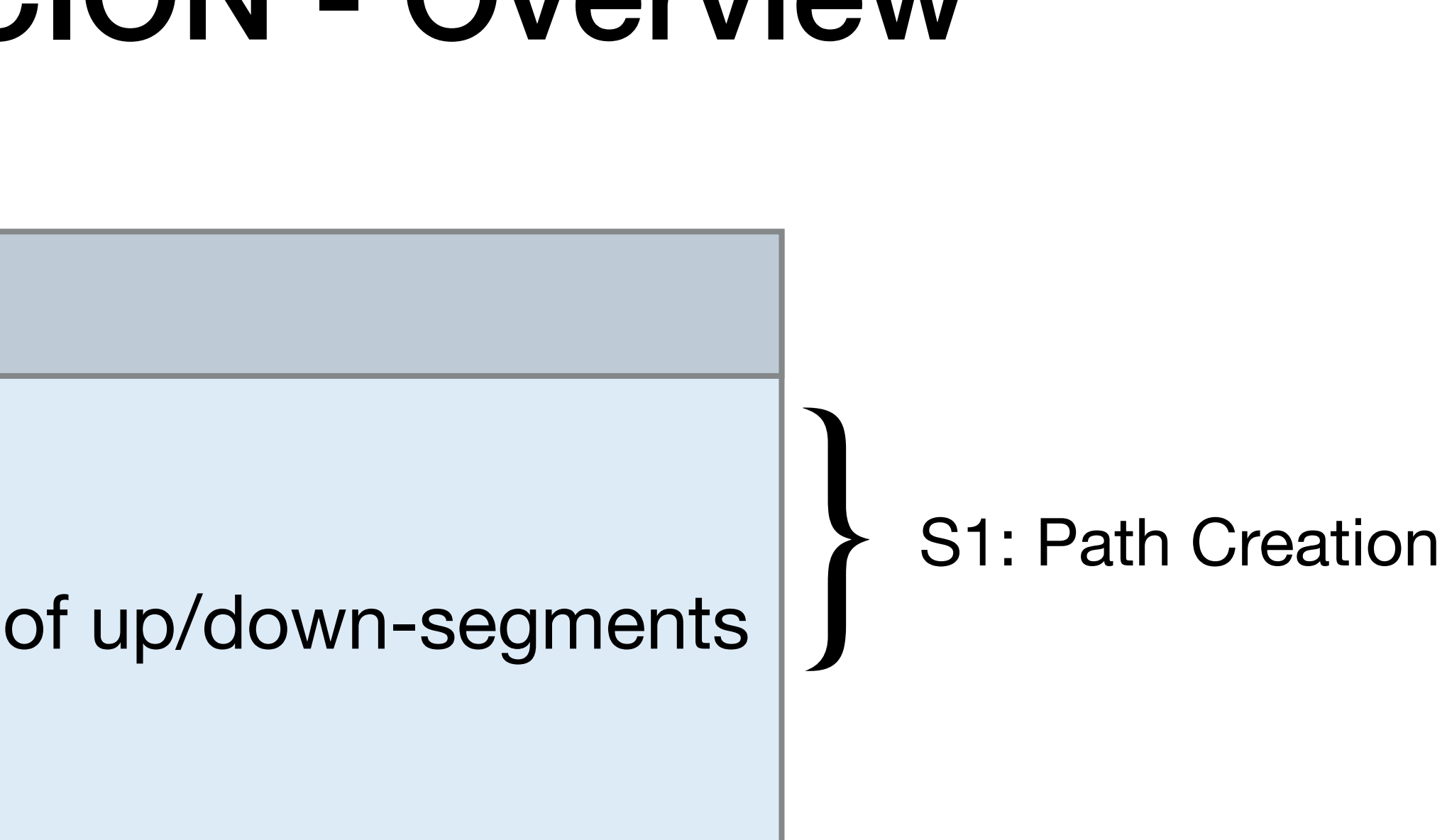

#### **Network**

S1a: Topology Exploration: Beaconing

S1b: Path-Segment Construction: Creation of up/down-segments

✤ Registration of Path Segments

#### Endpoints

- ✤ Lookup of Path Segments
- S2: Path Combination and Selection
- S3: Path Representation

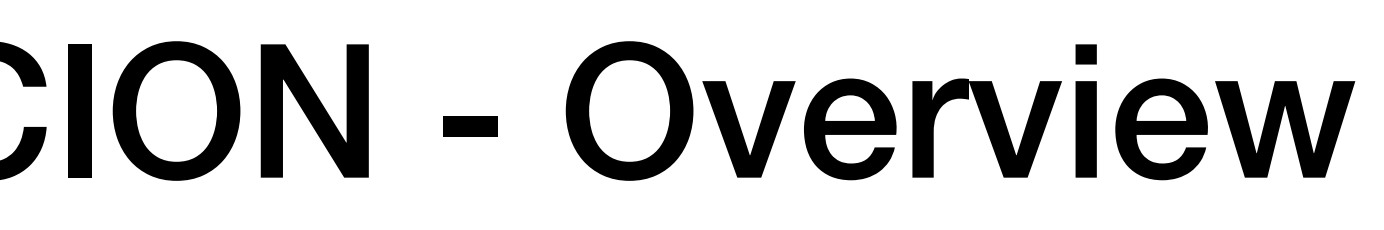

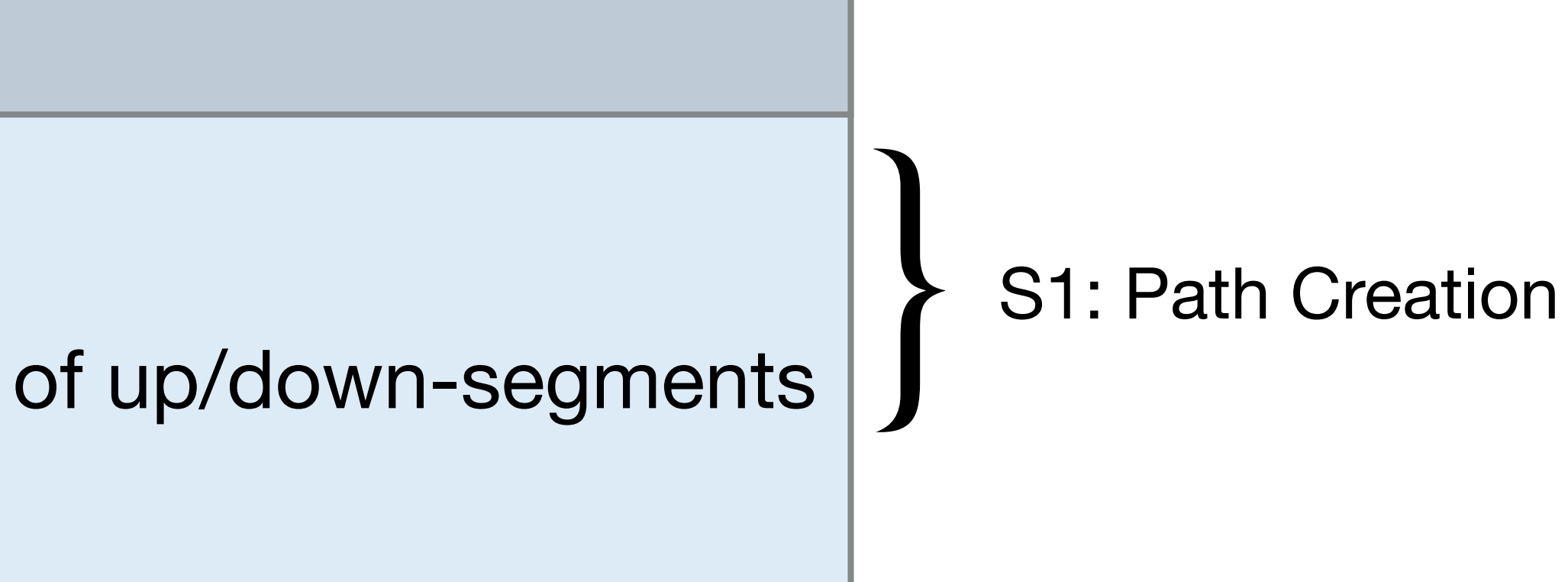

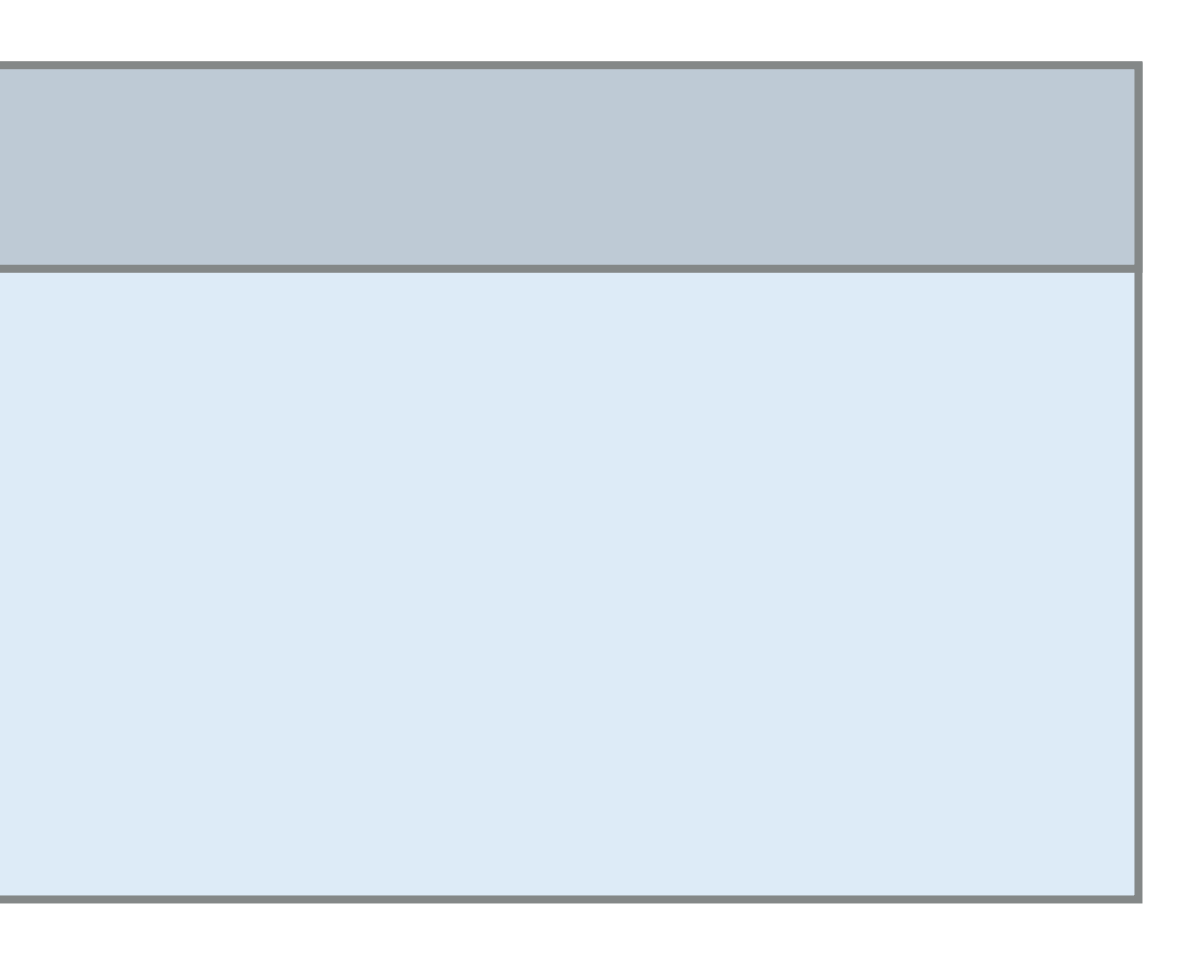

Q R N L S K P O M

• "Core ASes" initiate beacons

• Beacons traverse the topology hierarchically from the core ASes and downstream

Q R N L S K P O M

• "Core ASes" initiate beacons

• Beacons traverse the topology hierarchically from the core ASes and downstream

R

Q N L K O M

S

P

• "Core ASes" initiate beacons

• Beacons traverse the topology hierarchically from the core ASes and downstream

Q R N L S K P O M

• "Core ASes" initiate beacons

• Beacons traverse the topology hierarchically from the core ASes and downstream

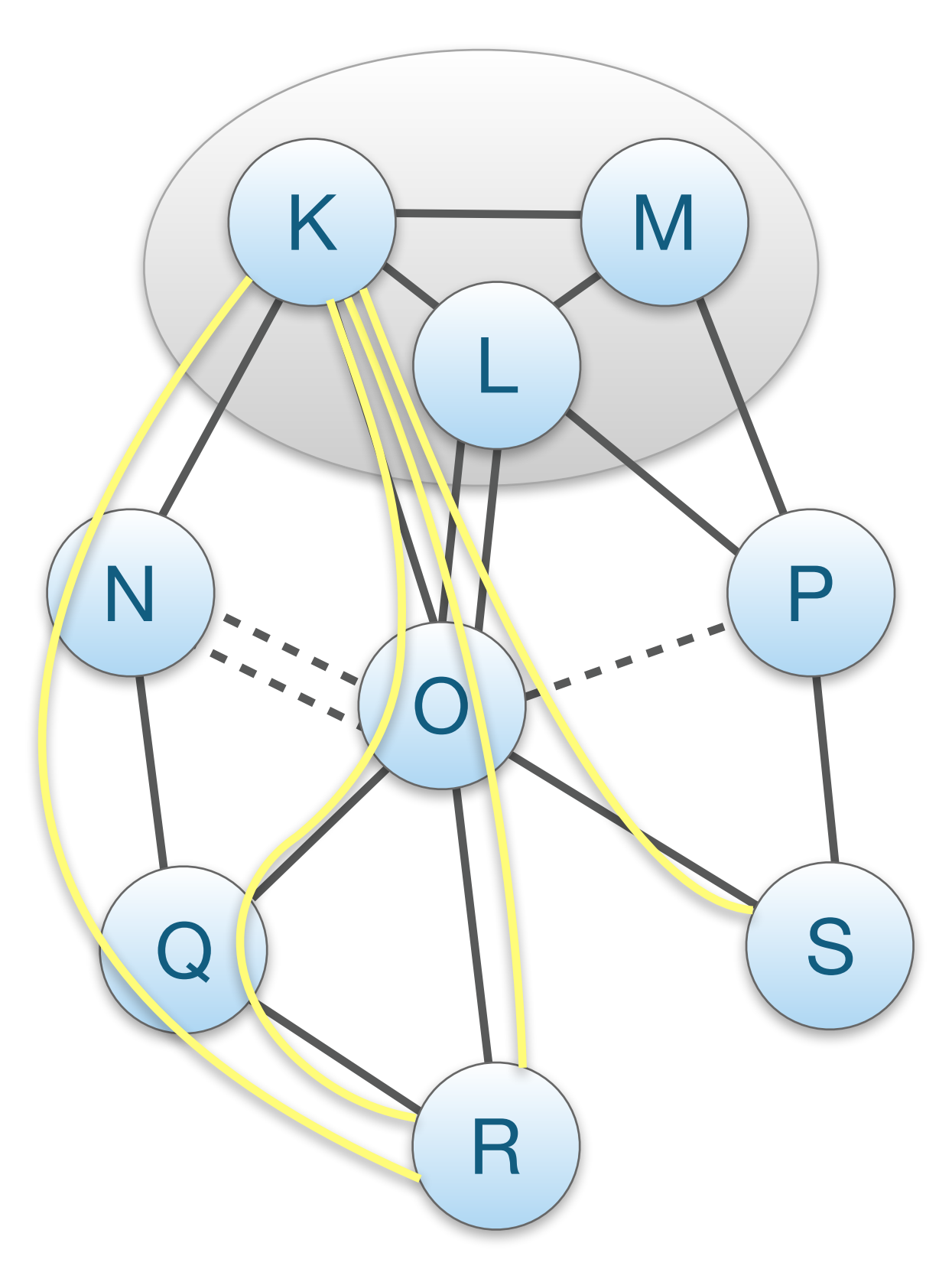

• "Core ASes" initiate beacons

• Beacons traverse the topology hierarchically from the core ASes and downstream

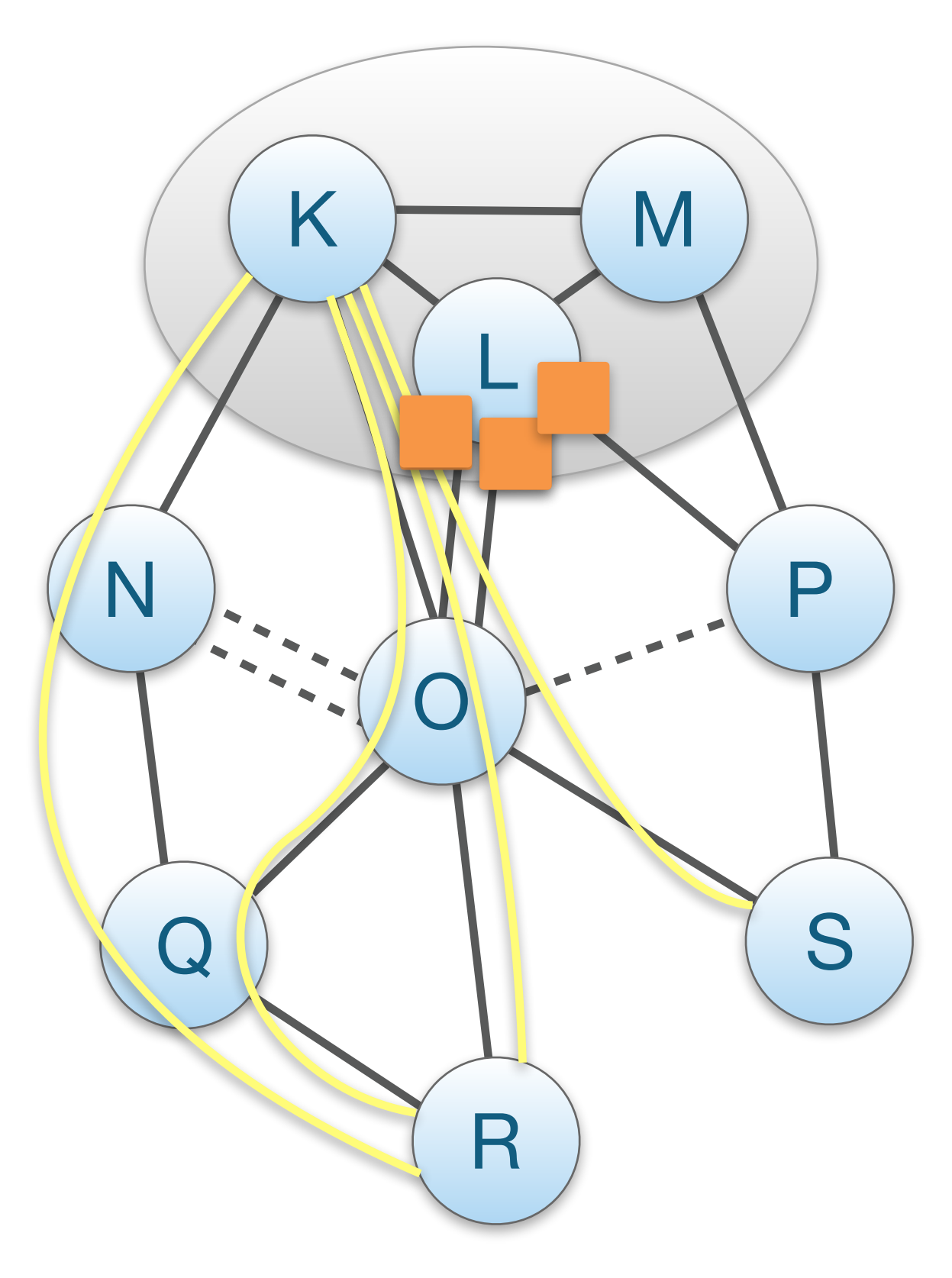

• "Core ASes" initiate beacons

• Beacons traverse the topology hierarchically from the core ASes and downstream

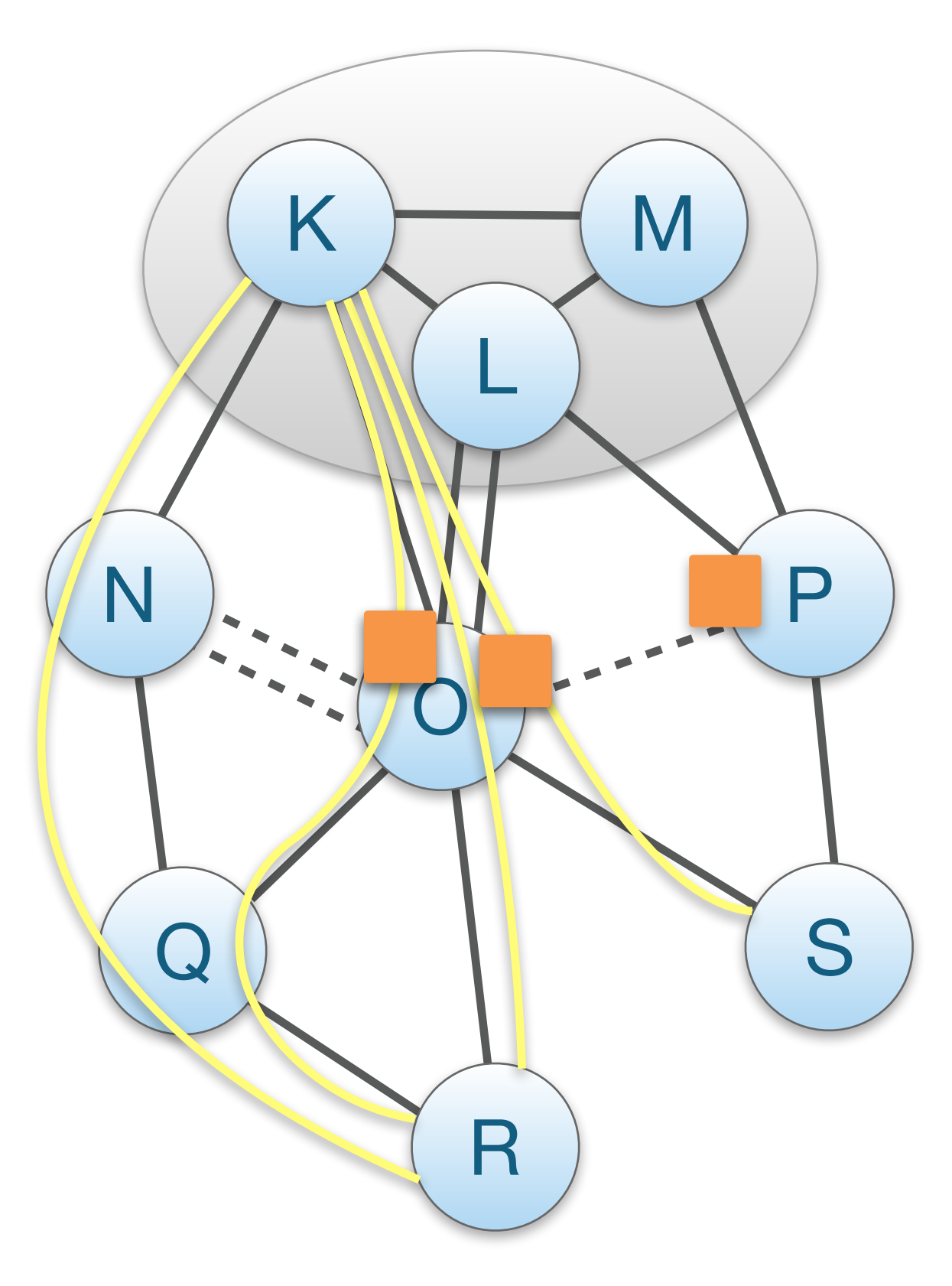

• "Core ASes" initiate beacons

• Beacons traverse the topology hierarchically from the core ASes and downstream

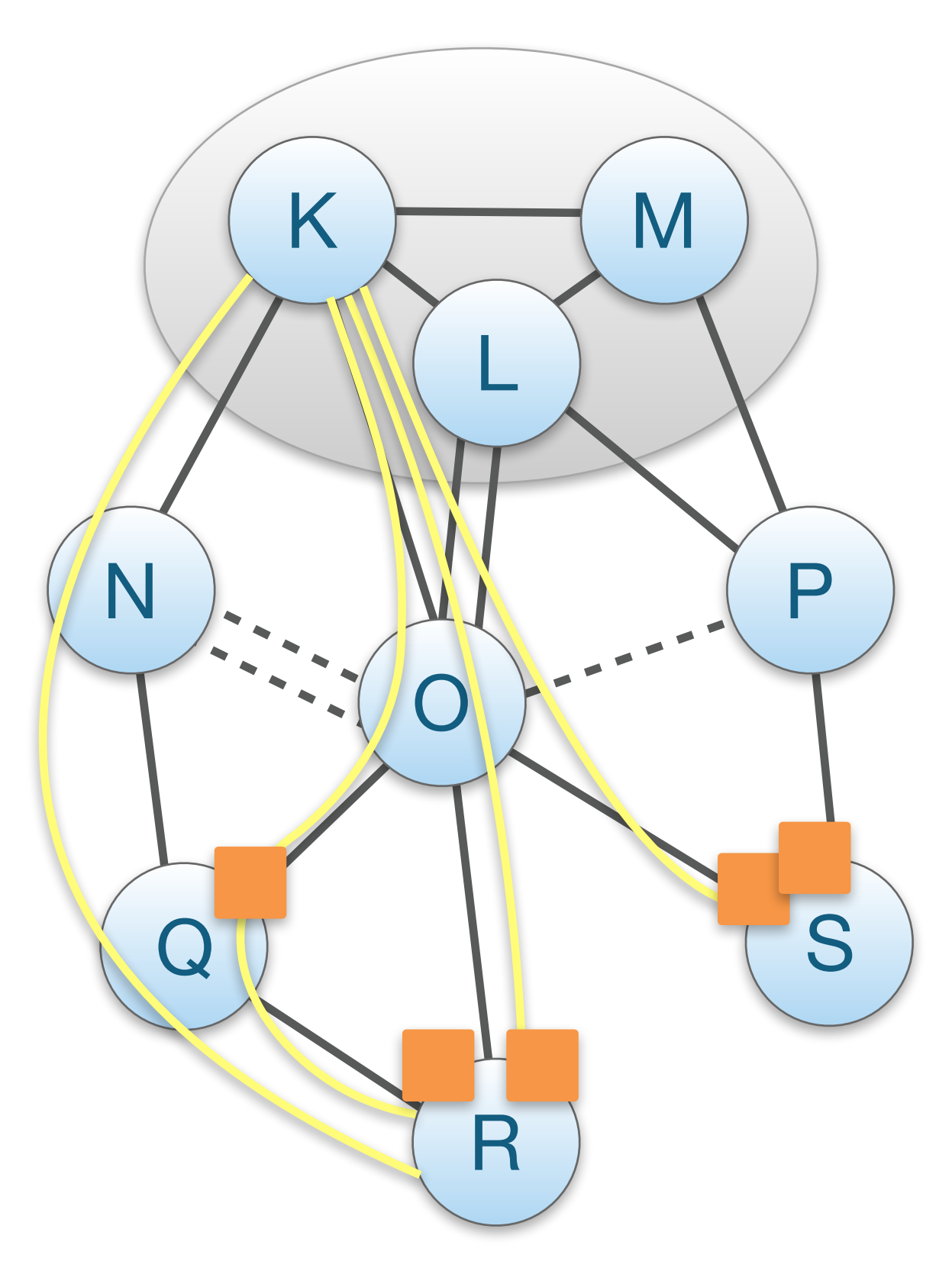

• "Core ASes" initiate beacons

• Beacons traverse the topology hierarchically from the core ASes and downstream

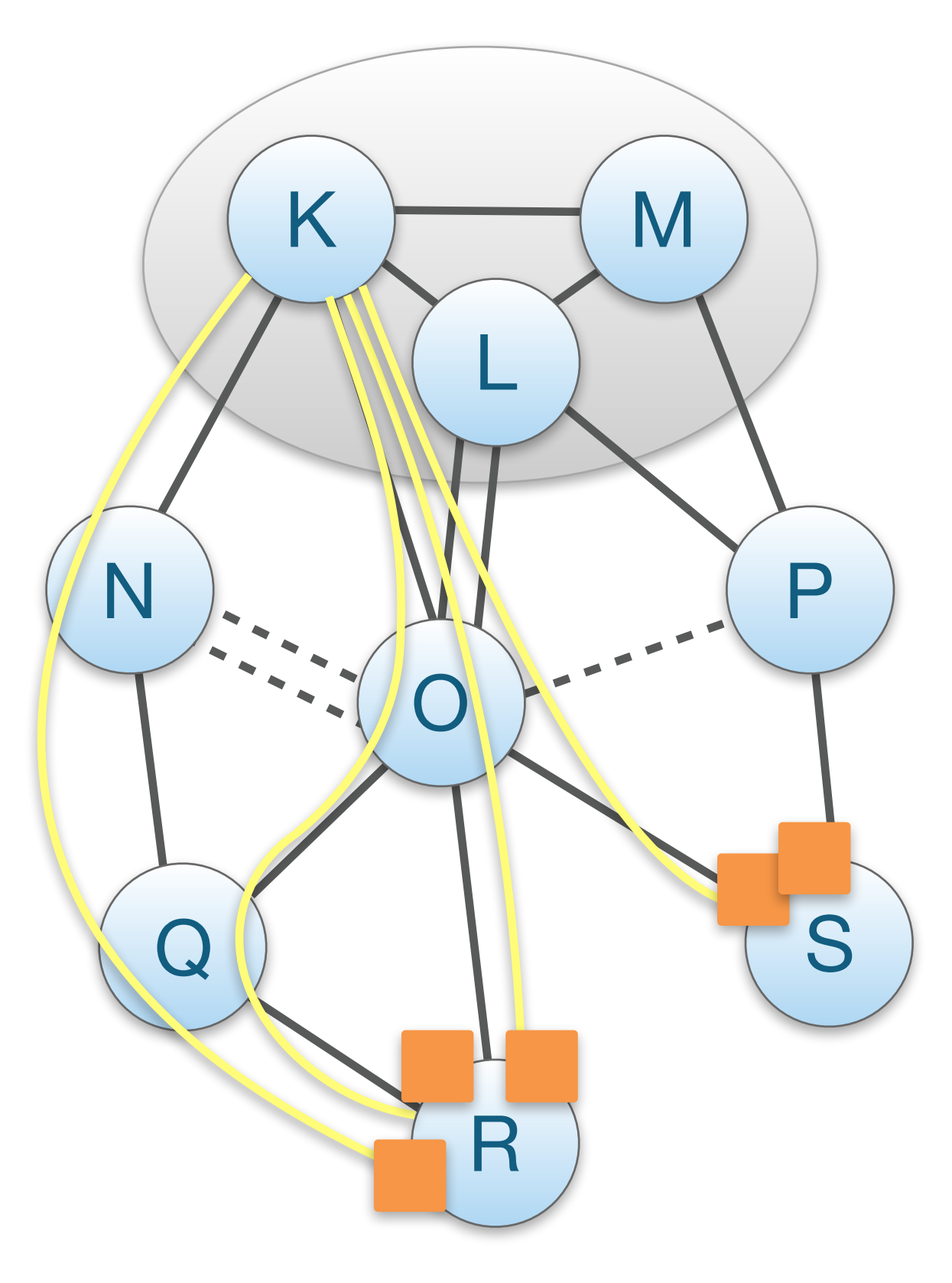

• "Core ASes" initiate beacons

• Beacons traverse the topology hierarchically from the core ASes and downstream

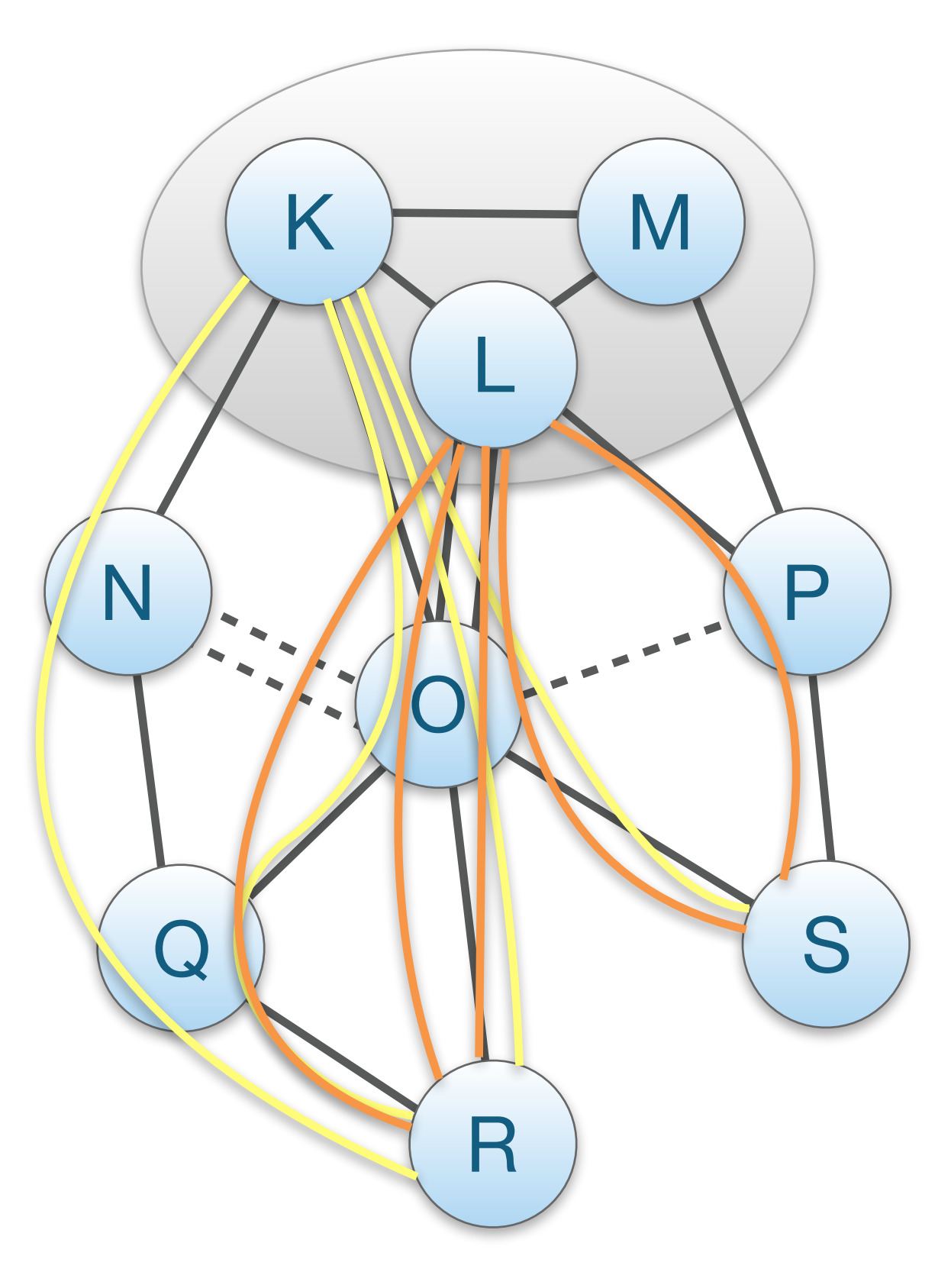

• "Core ASes" initiate beacons

• Beacons traverse the topology hierarchically from the core ASes and downstream

### Path Property Dissemination through Beaconing

- Beacons bind properties to paths
- Per-AS (static) information included
	- MTU
	- Link capacities
	- Path policy
	- Supported services
	- Supported crypto protocols

## S1b: Path-Segment Construction

- Beacons contain path segments to communicate with the core ASes that initiated it
- Up-segments: path segment from non-core AS to core AS
	- Example:  $R \rightarrow K$
- Down-segments: path segment from core AS to to non-core AS
	- Example:  $L \rightarrow S$

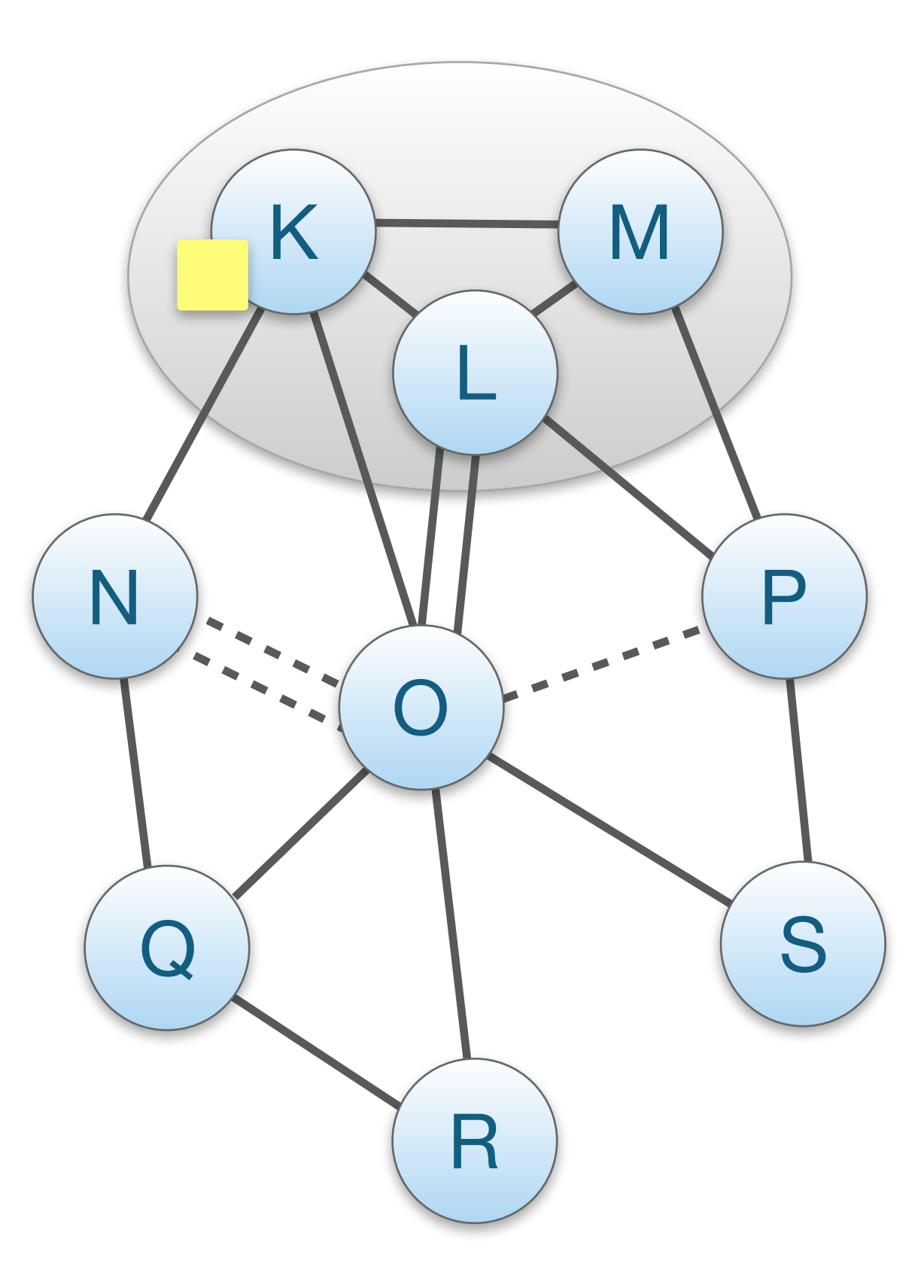

## S1b: Path-Segment Construction

- Beacons contain path segments to communicate with the core ASes that initiated it
- Up-segments: path segment from non-core AS to core AS
	- Example:  $R \rightarrow K$
- Down-segments: path segment from core AS to to non-core AS
	- Example:  $L \rightarrow S$

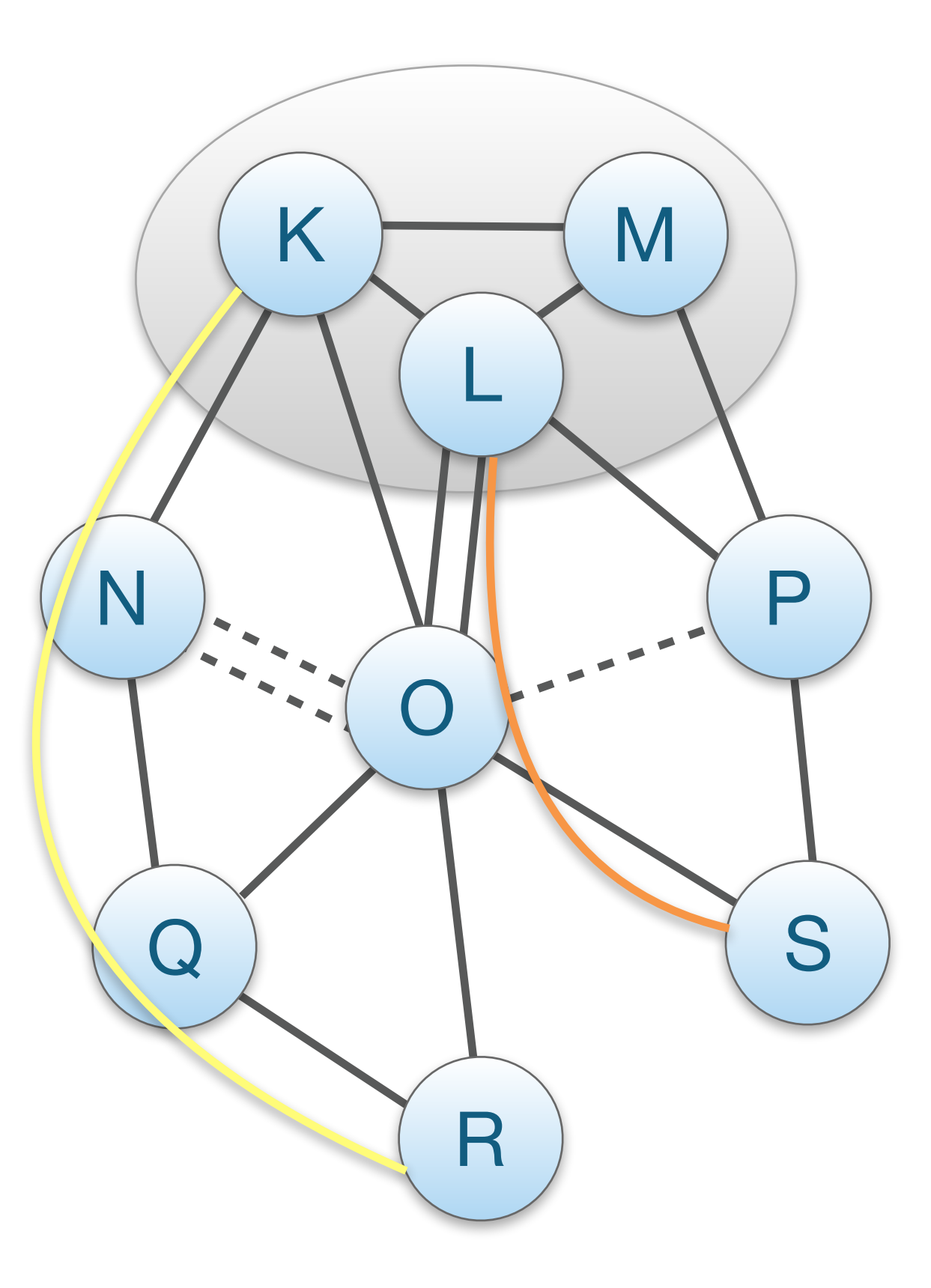

#### Registration of Path Segments  $\mathcal{L}$ : End-to-end paths = up-segment + core-segment + down-segment

- Up/down-segments are registered and looked up
- Up-segments: AS selects subset of path segments to be used for local hosts to reach the core
- Down-segments: AS selects subset of path segments to be used by others to reach the AS

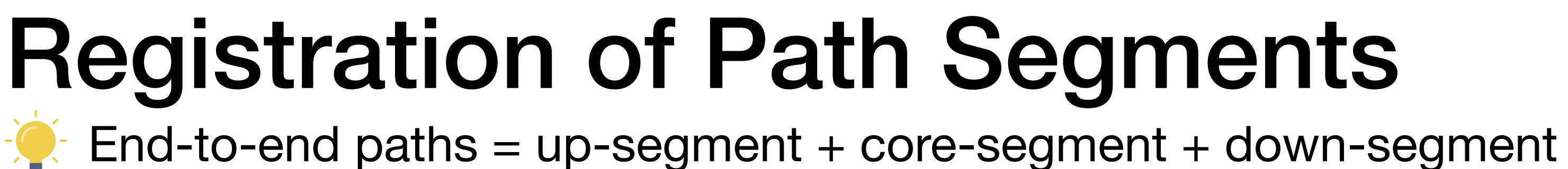

- <sup>O</sup>ffer lookup service
- for local hosts to reach the core • Two "types" of offered service
- Oore path servers: Oore Abes serve<br>down-segments to remote endpoints used by others to reach the  $\alpha$ • Core path servers: Core ASes serve down-segments to remote endpoints
	- Local path servers: Non-core ASes 1) serve up-segments to local endpoints, 2) resolve and cache responses for remote endpoints

Path Servers<br>
Path Servers • Two "types" of offered service

## S2: Path Combination and Selection

 $\bullet$ : Creating the final end-to-end path

- 1. Path-segment Lookup (2 translations needed)
	- a. Endpoint contacts name server with a name
	- b. Endpoint contacts local path server with a destination AS
- 2. Path-segment Combination

#### 3. Path Selection

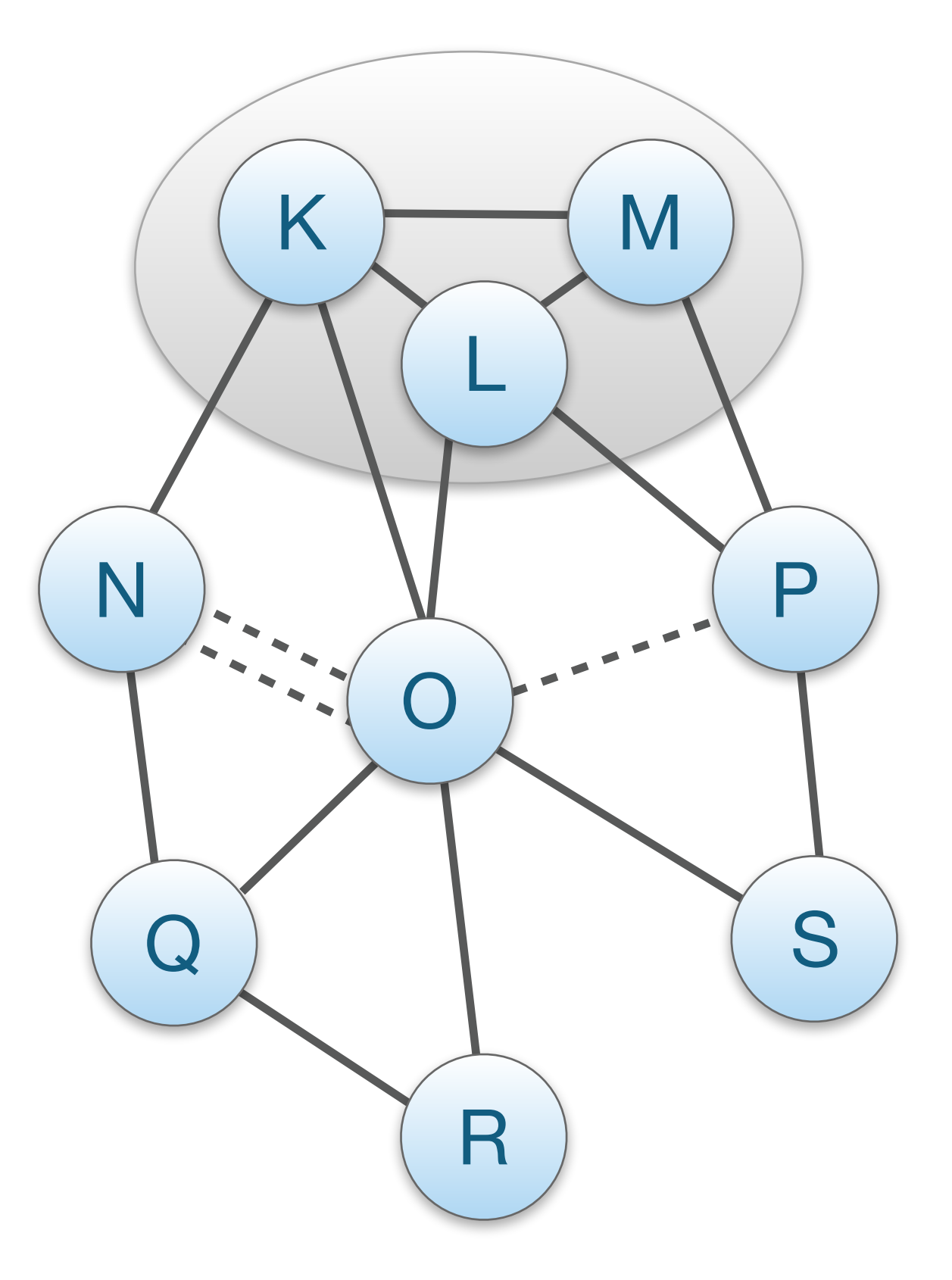

## S2: Path Combination and Selection

**Creating the final end-to-end path** 

- 1. Path-segment Lookup (2 translations needed)
	- a. Endpoint contacts name server with a name
	- b. Endpoint contacts local path server with a destination AS
- 2. Path-segment Combination Up-segment + Core-segment + Down-segment
- 3. Path Selection

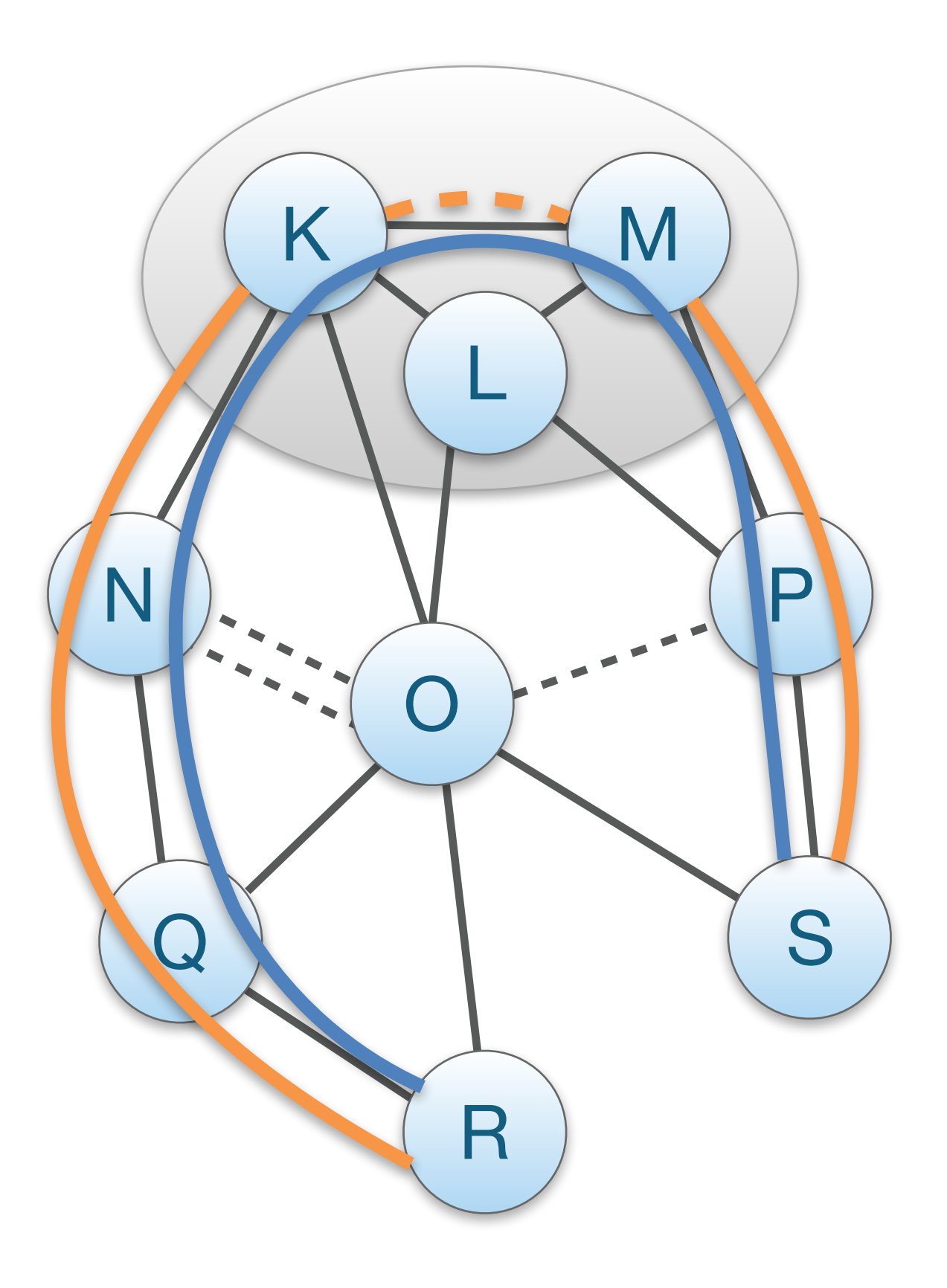

## S2: Path Combination and Selection

 $\blacktriangleright$  Creating the final end-to-end path

- 1. Path-segment Lookup (2 translations needed)
	- a. Endpoint contacts name server with a name
	- b. Endpoint contacts local path server with a destination AS
- 2. Path-segment Combination Up-segment + Core-segment + Down-segment Up-segment + Down-segment offering same peering link
- 3. Path Selection

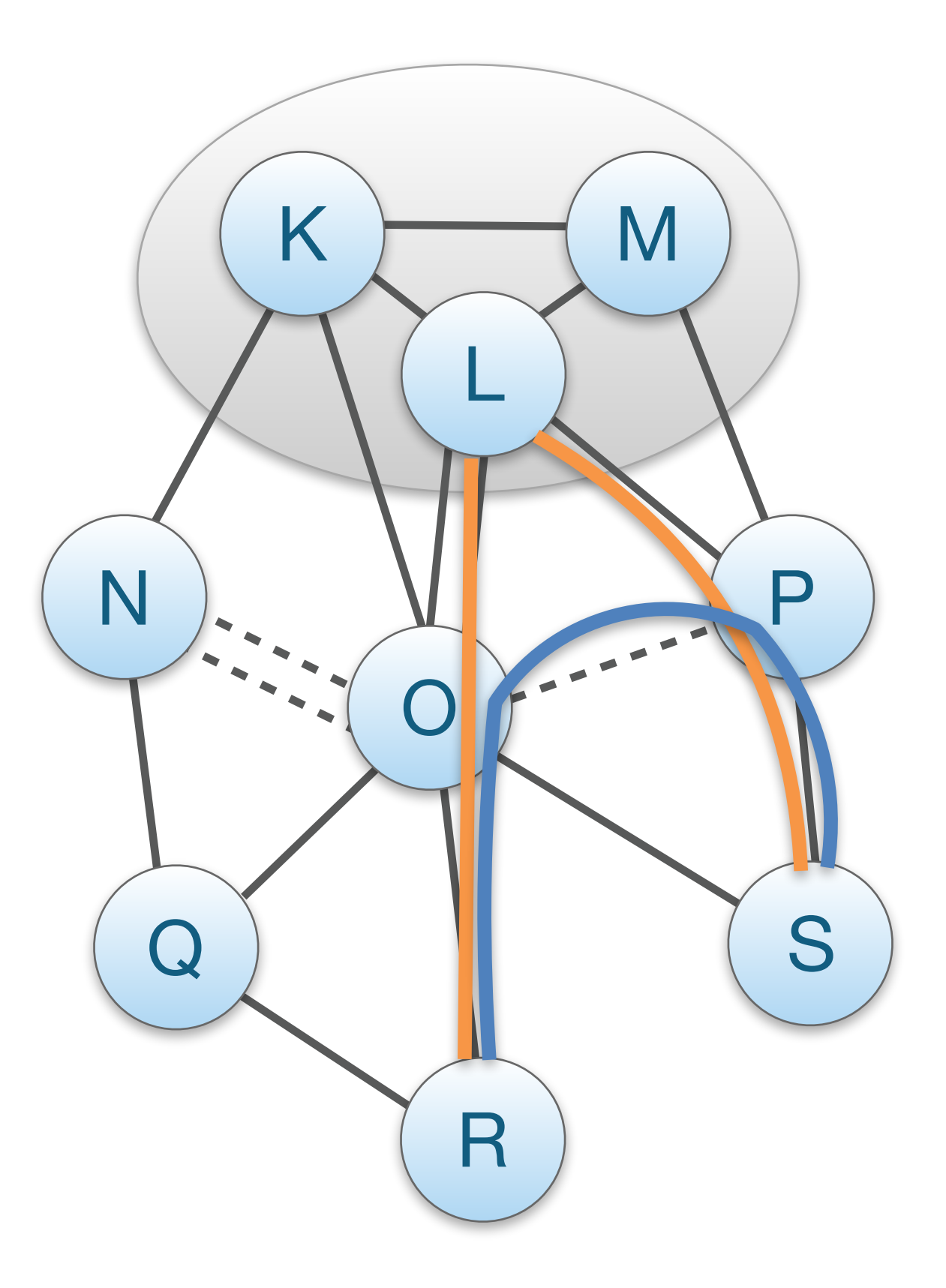

### S3: Path Representation

- Packet-carried forwarding information
	- ✤ Interface-level forwarding instructions
	- ✤ No lookups at the data plane

• Beacons collect it during path exploration & then it is registered with up- and down-segments

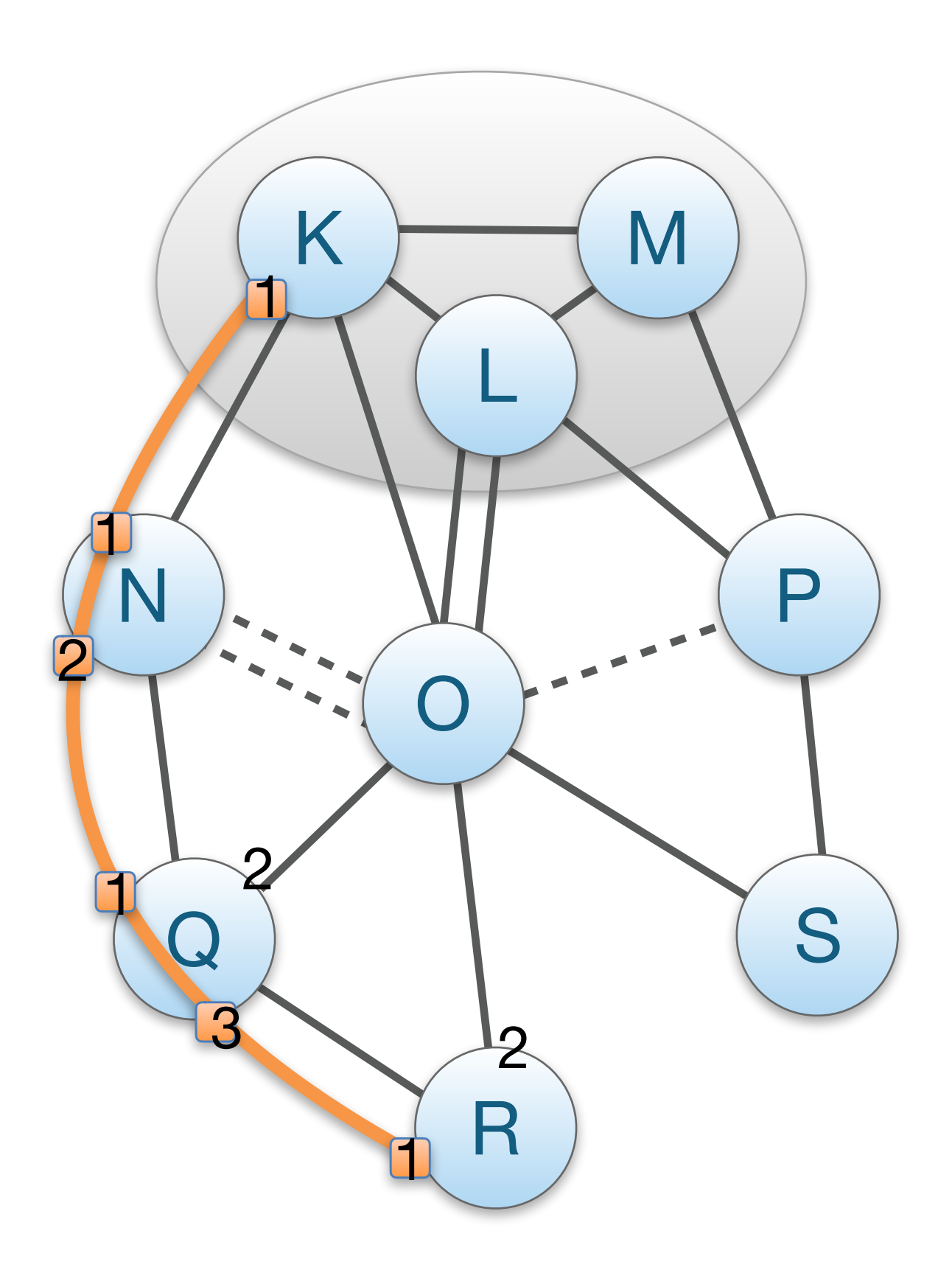

## NIRA: A New Inter-domain Routing Architecture

- ✤ Endpoints participate in a path-vector component and discover their up-graph (paths leading to the core)
- ✤ Selected paths are registered with a name-to-route lookup service, so that endpoints can be reached by others
- S2: Path Selection
	- ✤ Sender chooses a path from its up-graph
	- ✤ … and combines with the looked up path for an end-to-end path
- S3: Path Representation
	- ✤ Through source/destination addresses (e.g., IPv6)
	- ✤ Source and destination addresses together with forwarding state at routers, encode the up- and down-paths

S1: Topology Exploration & Construction

## Pathlet Routing

Vnodes: virt. node created by AS, representing route structure in its network (e.g., 1 per router) Pathlets: a sequence of vnodes along which an AS will route traffic

#### S1: Topology Exploration & Construction

- ✤ Routers announce their vnodes, neighbours can arbitrarily combine vnodes to create pathlets, and also combine pathlets into longer pathlets
- ✤ Path-vector to announce chosen pathlets (not to enforce routes)
- S2: Path Selection unspecified
- S3: Path Representation
	- ✤ Pathlets associated with flat/opaque identifiers (FIDs) that are put in packets
	- ✤ Routers look up action for specific FID (reminds of MPLS) <sup>12</sup>

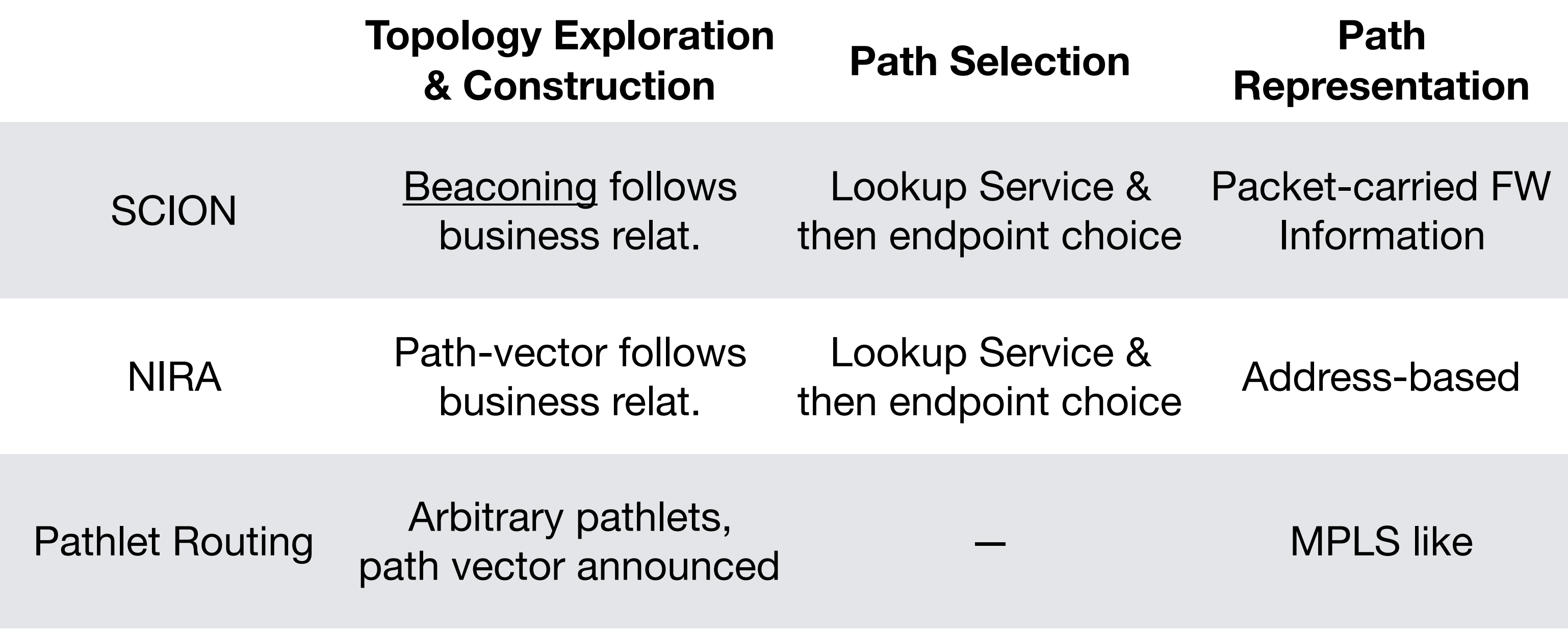

#### Path Dissemination Design Choices…

### **Representation**  $e$  & hoice Packet-carried FW Information  $e$  & the cannon choice Address-based

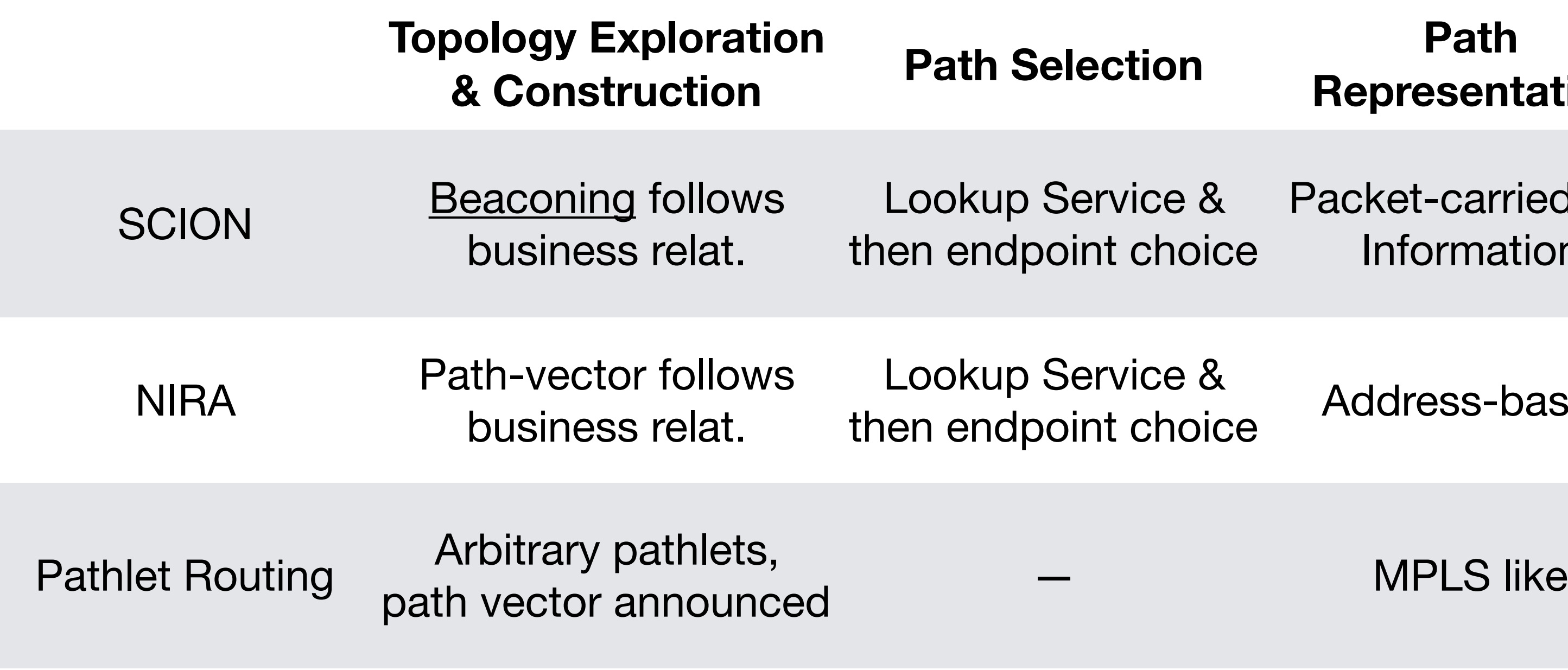

#### Path Dissemination Design Choices…

#### Answered Challenges…

- ✤ multi-path support
- ✤ static path properties (e.g., capacity)

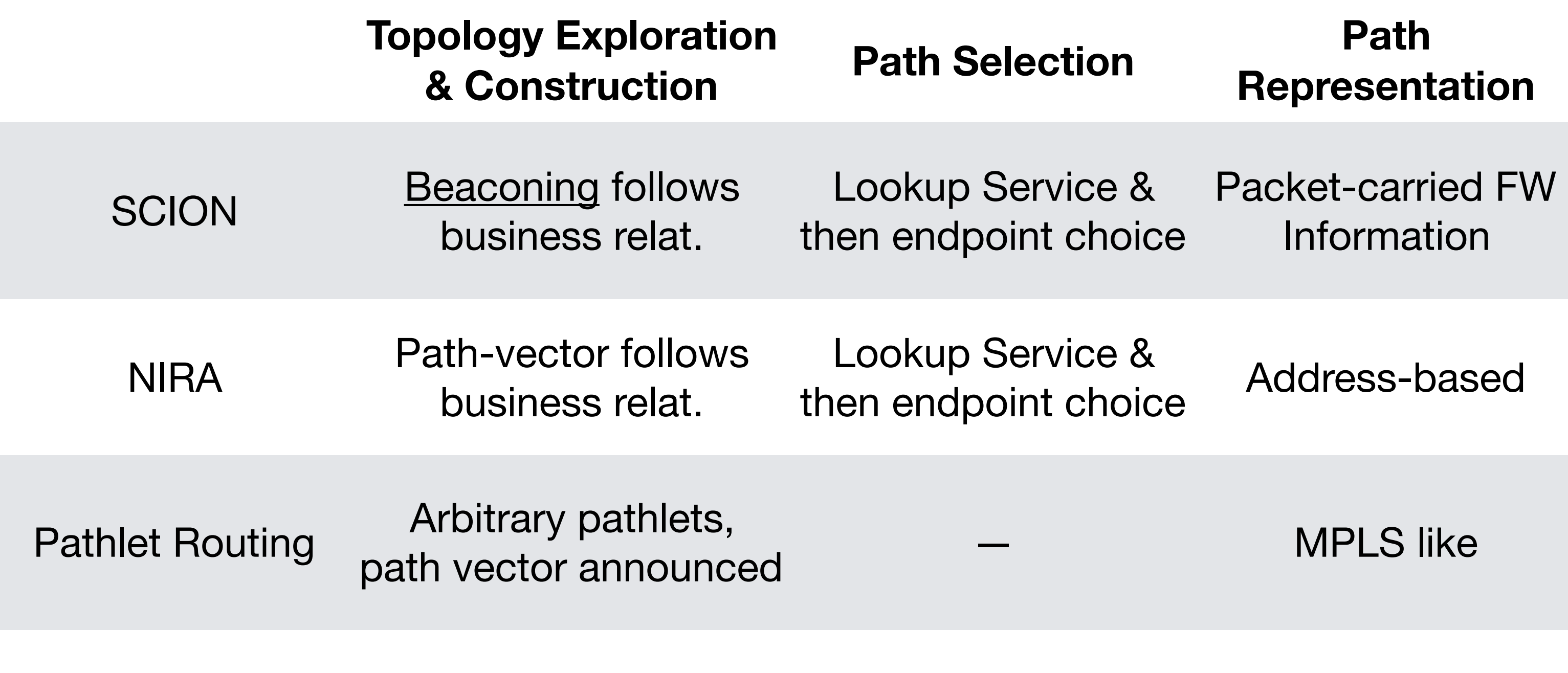

#### Path Dissemination Design Choices…

#### Answered Challenges…

- ✤ multi-path support
- ✤ static path properties (e.g., capacity)

#### Open Questions…

- ✤ how to convey dynamic path properties (e.g., congestion, latency information)
- ❖ endpoint → lookup service interface
- ✤ path information to applications?

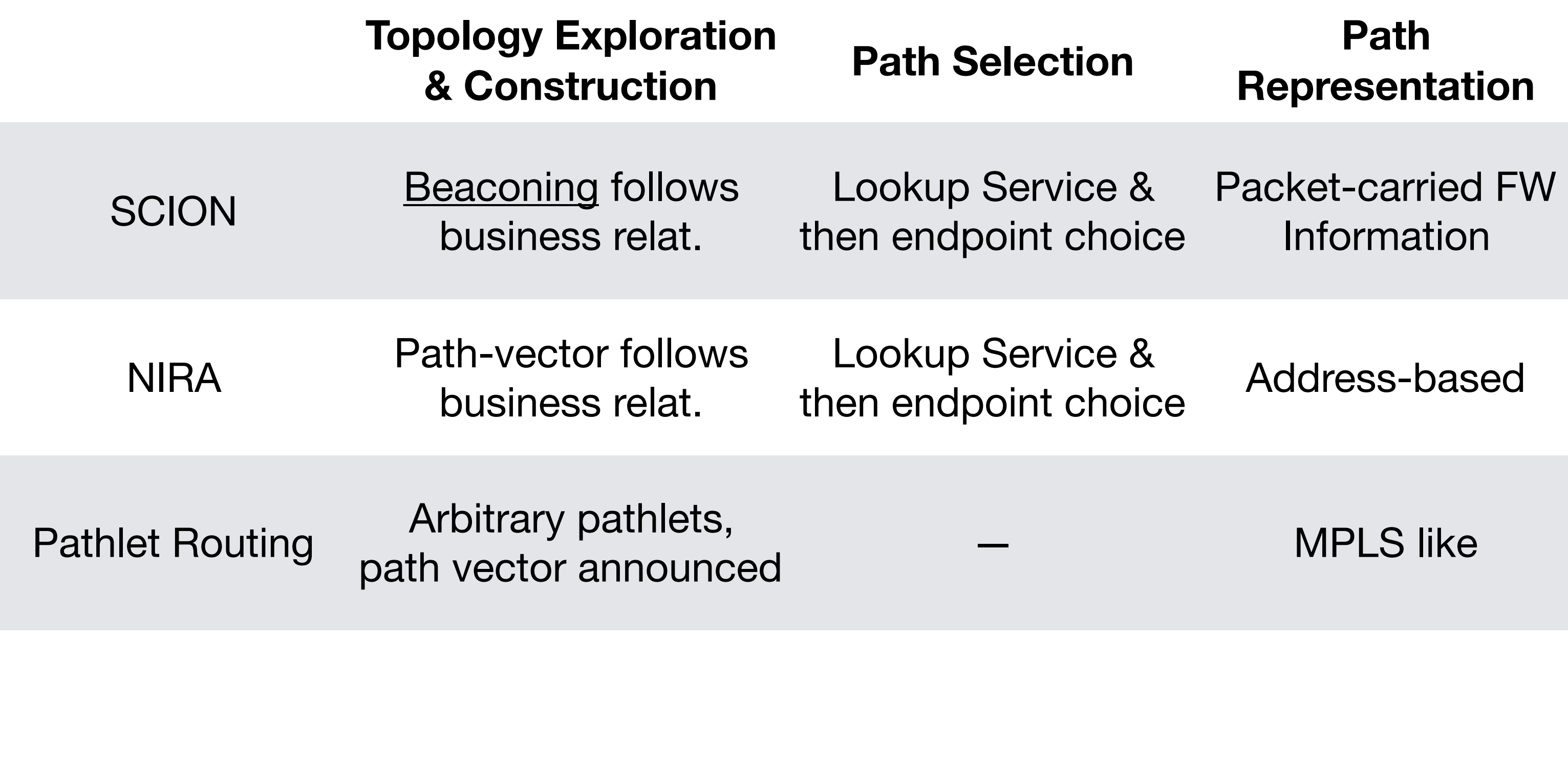

- ✤ how to convey dynamic path properties (e.g., congestion, latency information)
- ❖ endpoint → lookup service interface
- Thank you!<br> **Example 19 Figure 11** to the supplications?

#### Path Dissemination Design Choices…

#### Answered Challenges…

- ✤ multi-path support
- ✤ static path properties (e.g., capacity)

#### Open Questions…